### **PAPER • OPEN ACCESS**

## An open-source modular framework for quantum computing

To cite this article: S. Carrazza et al 2023 J. Phys.: Conf. Ser. 2438 012148

View the [article online](https://doi.org/10.1088/1742-6596/2438/1/012148) for updates and enhancements.

### You may also like

- [First M87 Event Horizon Telescope](/article/10.3847/2041-8213/ab0c96) [Results. II. Array and Instrumentation](/article/10.3847/2041-8213/ab0c96) The Event Horizon Telescope Collaboration, Kazunori Akiyama, Antxon Alberdi et al.
- [Qibla Finder and Sholat Times Based on](/article/10.1088/1757-899X/288/1/012149) [Digital Compass, GPS and Microprocessor](/article/10.1088/1757-899X/288/1/012149) W S M Sanjaya, D Anggraeni, F I Nurrahman et al. -
- **[TEQUILA: a platform for rapid](/article/10.1088/2058-9565/abe567)** [development of quantum algorithms](/article/10.1088/2058-9565/abe567) Jakob S Kottmann, Sumner Alperin-Lea, Teresa Tamayo-Mendoza et al.

# 244th ECS Meeting

Gothenburg, Sweden • Oct 8 - 12, 2023

Register and join us in advancing science!

Learn More & Register Now!

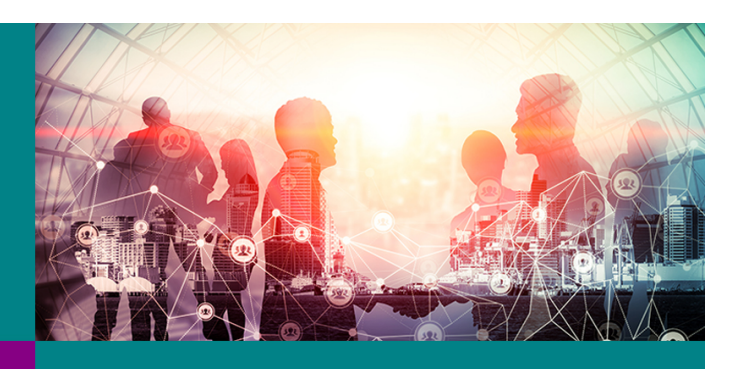

This content was downloaded from IP address 159.149.204.211 on 15/09/2023 at 11:32

# An open-source modular framework for quantum computing

S. Carrazza<sup>1,2,3</sup>, S. Efthymiou<sup>3</sup>, M. Lazzarin<sup>3</sup>, A. Pasquale<sup>1,3</sup>

 $1$  Dipartimento di Fisica, Università degli Studi di Milano and INFN Sezione di Milano.

<sup>2</sup> CERN, Theoretical Physics Department, CH-1211 Geneva 23, Switzerland.

<sup>3</sup> Quantum Research Center, Technology Innovation Institute, Abu Dhabi, UAE.

E-mail: stefano.carrazza@cern.ch

Abstract. In this proceedings we describe the current development status and recent technical achievements of Qibo, an open-source framework for quantum simulation. After a concise overview of the project goal, we introduce the modular layout for backend abstraction released in version 0.1.7. We discuss the advantages of each backend choice with particular emphasis on hardware accelerators for quantum state vector simulation. Finally, we summarize the primitives and models currently available.

### 1. Introduction

Quantum computing is a new paradigm whereby quantum phenomena are harnessed to perform computations. The current availability of noisy intermediate-scale quantum (NISQ) computers [1], combined with recent advances towards quantum computational supremacy [2, 3], has led to a growing interest in these devices to perform computational tasks faster than classical machines. [Am](#page-5-0)ong many of the near-term applications [4, 5], the field of Quantum M[ach](#page-5-1)[in](#page-5-2)e Learning (QML) [6, 7] is held as one promising approach to make use of NISQ computers, including applications to evolving research fields such as [H](#page-5-3)i[gh](#page-5-4)-Energy Physics [8, 9].

Nowa[da](#page-5-5)[ys,](#page-5-6) quantum processing units (QPUs) are based on two major approaches. The first one is based on quantum circuit and quantum logic gate-based model [pro](#page-5-7)[ce](#page-5-8)ssors, as implemented most popularly by Google [10], IBM [11], Rigetti [12] or Intel [13]. The second employs annealing quantum processors such as D-Wave [14, 15] among others. The development of these devices and the achievement of q[uan](#page-5-9)tum a[dvan](#page-5-10)tage [16] [ar](#page-5-11)e indicat[ors](#page-5-12) that a technological revolution in computing will occur in the comin[g ye](#page-5-13)[ars.](#page-5-14) However, in parallel to the development of QPU technology, we still have to perform classic[al s](#page-5-15)imulation of quantum computing, which has been at the cornerstone of quantum research, to elaborate new algorithms and applications. From a theoretical perspective it serves as the basic tool for testing and developing quantum algorithms, while from an experimental point of view it provides a platform for benchmarks and error simulation.

Circuit-based quantum computers can be classically simulated using Schrödinger's or Feynman's approach [17, 18]. The former is based on keeping track of the full quantum state and applying gates via specialized matrix multiplication routines. The latter, inspired by Feynman's path integrals, can b[e us](#page-5-16)[ed](#page-5-17) to calculate amplitudes of the final state by summing over different histories (paths). Schrödinger's approach is memory intensive as it requires storing the full

Content from this work may be used under the terms of theCreative Commons Attribution 3.0 licence. Any further distribution of this work must maintain attribution to the author(s) and the title of the work, journal citation and DOI. Published under licence by IOP Publishing Ltd 1

### Qibo stack

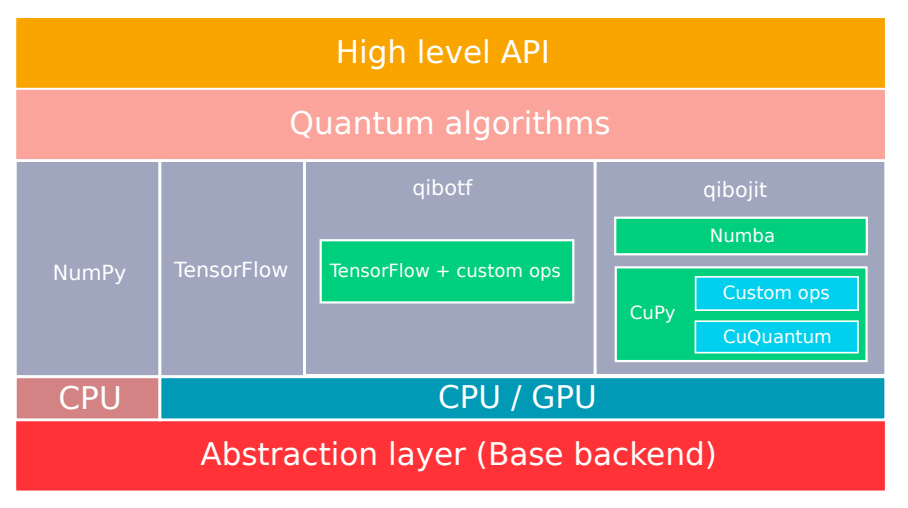

<span id="page-2-0"></span>Figure 1. Schematic view of structure design in Oibo version 0.1.7.

quantum state consisting of  $2^n$  complex numbers for n qubits, however its run time is linear on the number of gates in the circuit. Feynman's approach memory requirements scale linearly with the number of qubits and gates, however its run time grows exponentially with the number of gates [\[19,](#page-5-18) [20\]](#page-5-19). Hybrid methods exploiting both approaches to achieve a run time vs performance trade-off have also been explored [\[21\]](#page-5-20).

Qibo [\[22,](#page-5-21) [23\]](#page-5-22) is an open-source framework for quantum computing which supports general purpose quantum simulation based on Schrödinger's approach. The source code of Qibo, available at <https://github.com/qiboteam/qibo>, provides a high-level API for writing quantum circuits and gates, abstraction layers for simulation and hardware control backends and a collection of pre-coded quantum algorithms and research inspired examples. Its structure is visualized in Fig. [1](#page-2-0) and will be discussed in the next sections using as reference the latest release version 0.1.7.

### 2. Quantum simulation backends

A system of n qubits is described by a state vector  $\psi$  of  $2^n$  complex numbers, which represent the probability amplitudes in the computational basis. A gate targeting  $n_{\text{tar}}$  qubits can be represented as a  $2^{n_{\text{tar}}} \times 2^{n_{\text{tar}}}$  complex matrix G. In Schrödinger's approach of quantum simulation, each gate is applied to the state via the following matrix multiplication

<span id="page-2-3"></span>
$$
\psi'(\tau, q) = \sum_{\tau'} G(\tau, \tau') \psi(\tau', q) \tag{1}
$$

where  $\tau$  and q denote bitstrings of length  $n_{\text{tar}}$  and  $n - n_{\text{tar}}$  respectively and the sum runs over all possibile bitstrings  $\tau'$  of length  $n_{\text{tar}}$ . From a computational point of view, such paradigm opens the possibility to use different techniques and hardware to achieve efficient simulation of the final state.

The Qibo package, distributed from  $PyPI<sup>1</sup>$  $PyPI<sup>1</sup>$  $PyPI<sup>1</sup>$  and conda-forge<sup>[2](#page-2-2)</sup>, is shipped with two basic simulators (numpy and tensorflow) which can efficiently simulate circuits of up to 20 qubits.

<span id="page-2-1"></span><sup>1</sup> <https://pypi.org/project/qibo/>

<span id="page-2-2"></span> $^{\rm 2}$  <https://anaconda.org/conda-forge/qibo>

This base package provides an abstraction layer written in Python which defines an abstract backend class with a minimal set of methods for linear algebra manipulation and gate application. The numpy simulator is based on NumPy [\[24\]](#page-5-23) primitives supporting only single thread CPU, while the tensorflow simulator replaces these primitives with those of TensorFlow [\[25\]](#page-5-24). These choices allow the simple execution of quantum circuits on multi-threading CPU and GPU configurations. The multiplications in Eq. [1](#page-2-3) are implemented using the numpy.einsum and tensorflow.einsum methods that provide a generic algorithm with moderate performance. Despite the performance limitation, the numpy backend is relevant for cross-platform deployment. NumPy supports a high number of architectures, including  $arm64$ , allowing the numpy backend to be deployed in several contexts, such as laboratories developing QPUs, where servers do not always match the x86 64 architecture. In addition, the tensorflow backend provides automatic gradient evaluation for gradient descent optimization. This combination allows the development of variational quantum circuits for quantum machine learning. This choice opens the possibility to develop novel hybrid classical-quantum models such as quantum generative adversarial networks [\[9\]](#page-5-8).

Additional backends are available as add-on packages and provide higher performance for larger circuits. The  $q$ ibotf package<sup>[3](#page-3-0)</sup> was the first high performance backend included in the first Qibo release  $(0.1.0)$ . It is based on TensorFlow custom operators written in C++ and CUDA. In contrast to TensorFlow primitives, custom operators perform in-place updates, i.e., the state is not duplicated during circuit execution. This reduces both memory requirements and execution time. The main disadvantages associated with qibot fare the need to maintain  $C++$ code, and the compilation of custom operators before execution which slows down development and complicates installation by reducing the target of potential devices that could benefit from pre-compiled binaries.

To address these issues, we developed the qibojit backend [\[26\]](#page-6-0) package<sup>[4](#page-3-1)</sup> which supports execution on multi-threading CPU, GPU, and multi-GPU configurations. The CPU part of qibojit uses custom operators like qibotf, which are now written in Python and compiled justin-time using Numba [\[27\]](#page-6-1). The loop over the state elements is parallelized using OpenMP [\[28\]](#page-6-2) via Numba's numba.prange method. Each element is updated according to the rule defined in Eq. [1.](#page-2-3) The proper indices for each update, which depend on target qubit index, are generated on-the-fly during the loop using fast binary operations. Gates that target multiple qubits and controlled gates can be applied similarly after modifying the index generation accordingly. The GPU part uses CUDA kernels that follow the same approach as CPU but are written in  $C_{++}$ and compiled just-in-time using CuPy [\[29\]](#page-6-3). The kernels are exposed to Python using CuPy's RawModule. Compatibility with CuPy also allowed us to incorporate to qibojit the recently released quantum simulation library cuQuantum [\[30\]](#page-6-4) by NVIDIA. Exploiting Numba and Cupy capabilities simplifies the code without sacrificing performance. It also makes the installation on different platforms easier. Exhaustive performance benchmarks between the just-in-time and pre-compiled approaches for quantum simulation together with a technical explanation of techniques used to accellerate simulation performance are addressed in Sections II and III in Ref. [\[31\]](#page-6-5).

### 3. Primitives and models

In Figure [2](#page-4-0) we show the current components available when installing the base Qibo 0.1.7 package. At the current stage, the framework supports quantum simulation using circuits and annealing paradigms, which are most likely the two representations that can be deployed on real QPU devices.

The quantum circuit representation is composed of a set of primitives which allow the user

<span id="page-3-0"></span>3 <https://github.com/qiboteam/qibotf>

<span id="page-3-1"></span>4 <https://github.com/qiboteam/qibojit>

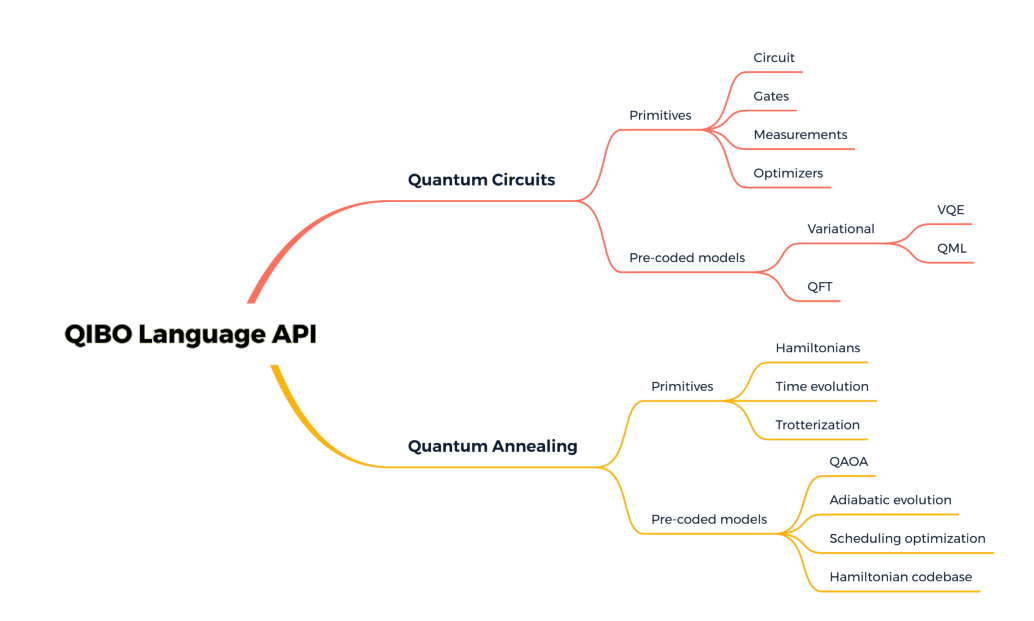

<span id="page-4-0"></span>Figure 2. Models and primitives in Qibo version 0.1.7.

to allocate quantum circuits with gates based on single-, two-, and three-qubits. The simulation of measurements is provided through special sampling kernels for each backend. We have integrated classical optimization algorithms based on the approximate Hessian approach [\[32\]](#page-6-6), evolutionary strategies [\[33\]](#page-6-7) and gradient descent optimization through TensorFlow. In terms of built-in models, we provide variational gate layers which can be efficiently trained using the optimizers mentioned above. Furthermore, we include circuits such as the quantum Fourier transform (QFT), Grover's algorithm and the variational quantum eigensolver (VQE) for fast implementation and benchmark. Finally, we provide models for quantum machine learning, generative adversarial networks (style-qGAN) [\[9\]](#page-5-8), quantum regressors [\[8\]](#page-5-7) and several tutorials involving quantum classifiers [\[34\]](#page-6-8).

Concerning the quantum annealing paradigm, we provide primitives for Hamiltonian representation, for both numerical and analytic representations. These objects are interfaced with a time evolution solver and the possibility to use the Trotter decomposition, as presented in Sec. 4.1 of [\[35\]](#page-6-9). We provide a large codebase of pre-coded Hamiltonians, such as non-interacting Pauli-X/Y/Z, transverse field Ising model, MaxCut, and Heisenberg XXZ. Furthermore, we include pre-coded models for adiabatic evolution [\[36\]](#page-6-10), with the possibility to determine the best parametric scheduling function, and adiabatically assisted variational quantum eigensolver (AAVQE) [\[37\]](#page-6-11), quantum approximate optimization algorithms (QAOA) [\[38\]](#page-6-12), and the feedbackbased algorithm for quantum optimization (FALQON) [\[39\]](#page-6-13).

### 4. Outlook

The latest Qibo release (0.1.7) includes a modular approach to quantum simulation engines with support on multi-threading CPU, GPU, and multi-GPU hardware setups. We provide backends for multiple architectures, including those which are popular in experimental laboratories developing QPU technologies. The primitives and models implemented in the code are in continuous expansion and are driven by the requirements and feedback from users developing spin-off projects involving quantum computing.

In the future we are planning to explore the implementation of alternative approaches to state vector simulation (Schrödinger's approach). Furthermore, we will start testing the framework on real quantum hardware by expanding the current portfolio of backends to experimental setups.

#### References

- <span id="page-5-0"></span>[1] J. Preskill, [Quantum computing in the NISQ era and beyond,](http://dx.doi.org/10.22331/q-2018-08-06-79) Quantum 2 (2018) 79. [doi:10.22331/](https://doi.org/10.22331/q-2018-08-06-79) [q-2018-08-06-79](https://doi.org/10.22331/q-2018-08-06-79).
	- URL <http://dx.doi.org/10.22331/q-2018-08-06-79>
- <span id="page-5-1"></span>[2] F. Arute, K. Arya, R. Babbush, D. Bacon, J. C. Bardin, R. Barends, R. Biswas, S. Boixo, F. G. S. L. Brandao, D. A. Buell, et al., [Quantum supremacy using a programmable superconducting processor,](http://doi.org/10.1038/s41586-019-1666-5) Nature 574 (7779) (2019) 505-510. [doi:10.1038/s41586-019-1666-5](https://doi.org/10.1038/s41586-019-1666-5). URL <http://doi.org/10.1038/s41586-019-1666-5>
- <span id="page-5-2"></span>[3] H.-S. Zhong, H. Wang, Y.-H. Deng, M.-C. Chen, L.-C. Peng, Y.-H. Luo, J. Qin, D. Wu, X. Ding, Y. Hu, et al., Quantum computational advantage using photons, Science 370 (6523) (2020) 1460–1463.
- <span id="page-5-3"></span>[4] M. Cerezo, A. Arrasmith, R. Babbush, S. C. Benjamin, S. Endo, K. Fujii, J. R. McClean, K. Mitarai, X. Yuan, L. Cincio, et al., Variational quantum algorithms, Nature Reviews Physics 3 (2021) 625–644.
- <span id="page-5-4"></span>[5] K. Bharti, A. Cervera-Lierta, T. H. Kyaw, T. Haug, S. Alperin-Lea, A. Anand, M. Degroote, H. Heimonen, J. S. Kottmann, T. Menke, et al., Noisy intermediate-scale quantum (NISQ) algorithms, arXiv preprint arXiv:2101.08448 (2021).
- <span id="page-5-5"></span>[6] J. Biamonte, P. Wittek, N. Pancotti, P. Rebentrost, N. Wiebe, S. Lloyd, Quantum machine learning, Nature 549 (7671) (2017) 195–202.
- <span id="page-5-6"></span>[7] M. Schuld, F. Petruccione, Supervised learning with quantum computers, Vol. 17, Springer, 2018.
- <span id="page-5-7"></span>[8] A. Pérez-Salinas, J. Cruz-Martinez, A. A. Alhajri, S. Carrazza, [Determining the proton content with a](http://dx.doi.org/10.1103/PhysRevD.103.034027) [quantum computer,](http://dx.doi.org/10.1103/PhysRevD.103.034027) Physical Review D 103 (3) (Feb 2021). [doi:10.1103/physrevd.103.034027](https://doi.org/10.1103/physrevd.103.034027). URL <http://dx.doi.org/10.1103/PhysRevD.103.034027>
- <span id="page-5-8"></span>[9] C. Bravo-Prieto, J. Baglio, M. C`e, A. Francis, D. M. Grabowska, S. Carrazza, Style-based quantum generative adversarial networks for Monte Carlo events (2021). [arXiv:2110.06933](http://arxiv.org/abs/2110.06933).
- <span id="page-5-9"></span>[10] Google Research, [Google AI Quantum](https://research.google/teams/applied-science/quantum/) (2017). URL <https://research.google/teams/applied-science/quantum/>
- <span id="page-5-10"></span>[11] IBM Research, [IBM Quantum Experience](https://www.ibm.com/quantum-computing/) (2016).
- URL <https://www.ibm.com/quantum-computing/>
- <span id="page-5-11"></span>[12] Rigetti, [Rigetti Computing](https://www.rigetti.com/) (2017).
- URL <https://www.rigetti.com/>
- <span id="page-5-12"></span>[13] Intel Corporation, [Intel Quantum Computing](https://www.intel.com/content/www/us/en/research/quantum-computing.html) (2017). URL <https://www.intel.com/content/www/us/en/research/quantum-computing.html>
- <span id="page-5-13"></span>[14] D-Wave Systems, [The Quantum Computing Company](https://www.dwavesys.com/) (2011).
- URL <https://www.dwavesys.com/>
- <span id="page-5-14"></span>[15] D-Wave Systems, [D-Wave Neal.](https://github.com/dwavesystems/dwave-neal)
	- URL <https://github.com/dwavesystems/dwave-neal>
- <span id="page-5-15"></span>[16] F. A. et al., Quantum supremacy using a programmable superconducting processor, Nature 574 (2019) pp. 505–510. [doi:10.1038/s41586-019-1666-5](https://doi.org/10.1038/s41586-019-1666-5).
- <span id="page-5-16"></span>[17] S. Boixo, S. V. Isakov, V. N. Smelyanskiy, H. Neven, Simulation of low-depth quantum circuits as complex undirected graphical models (2017). [arXiv:1712.05384](http://arxiv.org/abs/1712.05384).
- <span id="page-5-17"></span>[18] J. Chen, et al., Classical simulation of intermediate-size quantum circuits (2018).  $arXiv:1805.01450$ .
- <span id="page-5-18"></span>[19] E. Bernstein, U. Vazirani, [Quantum complexity theory,](https://doi.org/10.1137/S0097539796300921) SIAM Journal on Computing 26 (5) (1997) 1411– 1473. [arXiv:https://doi.org/10.1137/S0097539796300921](http://arxiv.org/abs/https://doi.org/10.1137/S0097539796300921), [doi:10.1137/S0097539796300921](https://doi.org/10.1137/S0097539796300921). URL <https://doi.org/10.1137/S0097539796300921>
- <span id="page-5-19"></span>[20] S. Aaronson, L. Chen, Complexity-theoretic foundations of quantum supremacy experiments, in: Proceedings of the 32nd Computational Complexity Conference, CCC '17, Schloss Dagstuhl–Leibniz-Zentrum fuer Informatik, Dagstuhl, DEU, 2017.
- <span id="page-5-20"></span>[21] I. L. Markov, A. Fatima, S. V. Isakov, S. Boixo, Quantum supremacy is both closer and farther than it appears, arXiv preprint arXiv:1807.10749 (2018).
- <span id="page-5-21"></span>[22] S. Efthymiou, S. Ramos-Calderer, C. Bravo-Prieto, A. Pérez-Salinas, D. García-Martín, A. Garcia-Saez, J. I. Latorre, S. Carrazza, [Qibo: a framework for quantum simulation with hardware acceleration,](https://doi.org/10.1088/2058-9565/ac39f5) Quantum Science and Technology 7 (1) (2021) 015018. [doi:10.1088/2058-9565/ac39f5](https://doi.org/10.1088/2058-9565/ac39f5). URL <https://doi.org/10.1088/2058-9565/ac39f5>
- <span id="page-5-22"></span>[23] The Qibo team, [qiboteam/qibo: Qibo.](https://doi.org/10.5281/zenodo.3997194) [doi:10.5281/zenodo.3997194](https://doi.org/10.5281/zenodo.3997194). URL <https://doi.org/10.5281/zenodo.3997194>
- <span id="page-5-23"></span>[24] T. Oliphant, Guide to NumPy, 2006.
- <span id="page-5-24"></span>[25] M. Abadi, A. Agarwal, P. Barham, E. Brevdo, Z. Chen, C. Citro, G. S. Corrado, A. Davis, J. Dean, M. Devin, S. Ghemawat, I. Goodfellow, A. Harp, G. Irving, M. Isard, Y. Jia, R. Jozefowicz, L. Kaiser, M. Kudlur, J. Levenberg, D. Man´e, R. Monga, S. Moore, D. Murray, C. Olah, M. Schuster, J. Shlens, B. Steiner, I. Sutskever, K. Talwar, P. Tucker, V. Vanhoucke, V. Vasudevan, F. Viégas, O. Vinyals, P. Warden,

M. Wattenberg, M. Wicke, Y. Yu, X. Zheng, [TensorFlow: Large-scale machine learning on heterogeneous](https://www.tensorflow.org/) [systems,](https://www.tensorflow.org/) software available from tensorflow.org (2015).

URL <https://www.tensorflow.org/>

- <span id="page-6-0"></span>[26] S. Efthymiou, S. Carrazza, [qiboteam/qibojit: qibojit.](https://doi.org/10.5281/zenodo.5071354) [doi:10.5281/zenodo.5071354](https://doi.org/10.5281/zenodo.5071354).
- URL <https://doi.org/10.5281/zenodo.5071354>
- <span id="page-6-1"></span>[27] S. K. Lam, A. Pitrou, S. Seibert, Numba: A llvm-based python jit compiler, in: Proceedings of the Second Workshop on the LLVM Compiler Infrastructure in HPC, 2015, pp. 1–6.
- <span id="page-6-2"></span>[28] The OpenMP development team, [OpenMP website.](https://www.openmp.org/) URL <https://www.openmp.org/>
- <span id="page-6-3"></span>[29] R. Okuta, Y. Unno, D. Nishino, S. Hido, C. Loomis, [CuPy: A NumPy-compatible library for NVIDIA GPU](http://learningsys.org/nips17/assets/papers/paper_16.pdf) [calculations,](http://learningsys.org/nips17/assets/papers/paper_16.pdf) in: Proceedings of Workshop on Machine Learning Systems (LearningSys) in The Thirty-first Annual Conference on Neural Information Processing Systems (NIPS), 2017. URL [http://learningsys.org/nips17/assets/papers/paper\\_16.pdf](http://learningsys.org/nips17/assets/papers/paper_16.pdf)
- <span id="page-6-4"></span>[30] NVIDIA, [cuQuantum SDK](https://developer.nvidia.com/cuquantum-sdk) (2021). URL <https://developer.nvidia.com/cuquantum-sdk>
- <span id="page-6-5"></span>[31] S. Efthymiou, M. Lazzarin, A. Pasquale, S. Carrazza, Quantum simulation with just-in-time compilation (3 2022). [arXiv:2203.08826](http://arxiv.org/abs/2203.08826).
- <span id="page-6-6"></span>[32] P. Virtanen, R. Gommers, T. E. Oliphant, M. Haberland, T. Reddy, D. Cournapeau, E. Burovski, P. Peterson, W. Weckesser, J. Bright, S. J. van der Walt, M. Brett, J. Wilson, K. J. Millman, N. Mayorov, A. R. J. Nelson, E. Jones, R. Kern, E. Larson, C. J. Carey, ˙I. Polat, Y. Feng, E. W. Moore, J. VanderPlas, D. Laxalde, J. Perktold, R. Cimrman, I. Henriksen, E. A. Quintero, C. R. Harris, A. M. Archibald, A. H. Ribeiro, F. Pedregosa, P. van Mulbregt, SciPy 1.0 Contributors, SciPy 1.0: Fundamental algorithms for scientific computing in Python, Nature Methods 17 (2020) 261–272. [doi:10.1038/s41592-019-0686-2](https://doi.org/10.1038/s41592-019-0686-2).
- <span id="page-6-7"></span>[33] N. Hansen, yoshihikoueno, ARF1, K. Nozawa, M. Chan, Y. Akimoto, D. Brockhoff, [Cma-es/pycma](https://doi.org/10.5281/zenodo.5002422) (Jun. 2021). [doi:10.5281/zenodo.5002422](https://doi.org/10.5281/zenodo.5002422).
	- URL <https://doi.org/10.5281/zenodo.5002422>
- <span id="page-6-8"></span>[34] A. Pérez-Salinas, A. Cervera-Lierta, E. Gil-Fuster, J. I. Latorre, [Data re-uploading for a universal quantum](http://dx.doi.org/10.22331/q-2020-02-06-226) [classifier,](http://dx.doi.org/10.22331/q-2020-02-06-226) Quantum 4 (2020) 226. [doi:10.22331/q-2020-02-06-226](https://doi.org/10.22331/q-2020-02-06-226). URL <http://dx.doi.org/10.22331/q-2020-02-06-226>
- <span id="page-6-9"></span>[35] S. Paeckel, et al., Time-evolution methods for matrix-product states, Annals of Physics 411 (2019) pp. 167998. [doi:10.1016/j.aop.2019.167998](https://doi.org/10.1016/j.aop.2019.167998).
- <span id="page-6-10"></span>[36] E. Farhi, J. Goldstone, S. Gutmann, M. Sipser, Quantum computation by adiabatic evolution (2000). [arXiv:quant-ph/0001106](http://arxiv.org/abs/quant-ph/0001106).
- <span id="page-6-11"></span>[37] A. Garcia-Saez, J. I. Latorre, Addressing hard classical problems with adiabatically assisted variational quantum eigensolvers (2018). [arXiv:1806.02287](http://arxiv.org/abs/1806.02287).
- <span id="page-6-12"></span>[38] E. Farhi, J. Goldstone, S. Gutmann, A quantum approximate optimization algorithm (2014). [arXiv:](http://arxiv.org/abs/1411.4028) [1411.4028](http://arxiv.org/abs/1411.4028).
- <span id="page-6-13"></span>[39] A. B. Magann, K. M. Rudinger, M. D. Grace, M. Sarovar, Feedback-based quantum optimization (2021). [arXiv:2103.08619](http://arxiv.org/abs/2103.08619).